## In the dock....

## **Remember to use** relative clauses.

## **Features of Effective Speech Writing:**

- Make your point of view clear from the outset
- Use emotive and powerful language that appeals to your audience
- Address your audience directly and tell them why they should believe you
	- Be specific about the points you make and support them with evidence
	- Make a counter-argument to the points the other side are likely to make
	- Summarise your case at the end of your speech
	- Finally, thank your audience for listening to you

Use the space on the next page to draft your speech using the prompts to help you structure it.

You are going to stand in court as a character witness in the trial of Toad. You must decide whether you are going to support him or not, and think of the most effective and persuasive points to convince a jury of your point of view.

Use the checklist at the top of this speech writing scaffold to help you include important features of speech writing.

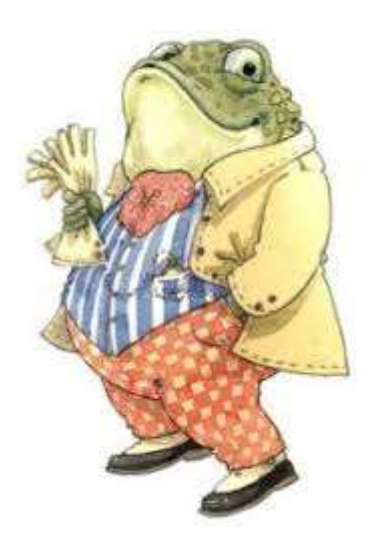